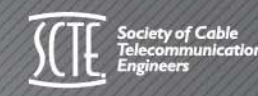

**TIE CABLE-TEC** OCTOBER 21-24 / ATLANTA, GA

**AND FRAGE LIGHT** 

# **HOW DO YOU CONSUME A YOTTA DATA? ONE BYTE AT A TIME!**

Comcast CableDirector, NETO & Vice President, NED **Kalpa Subramanian & Dave Kowolenko**

Tweet about today's session on Twitter W#scteExpo

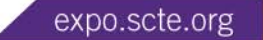

30

**JULIUTILIU** 

## **Agenda**

**Data Lifecycle** 

**The Big Data Problem** 

▶ Case Study

- The "one"
- Architecture

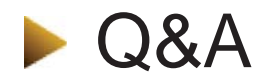

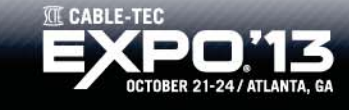

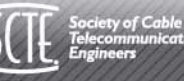

### **Data Lifecycle**

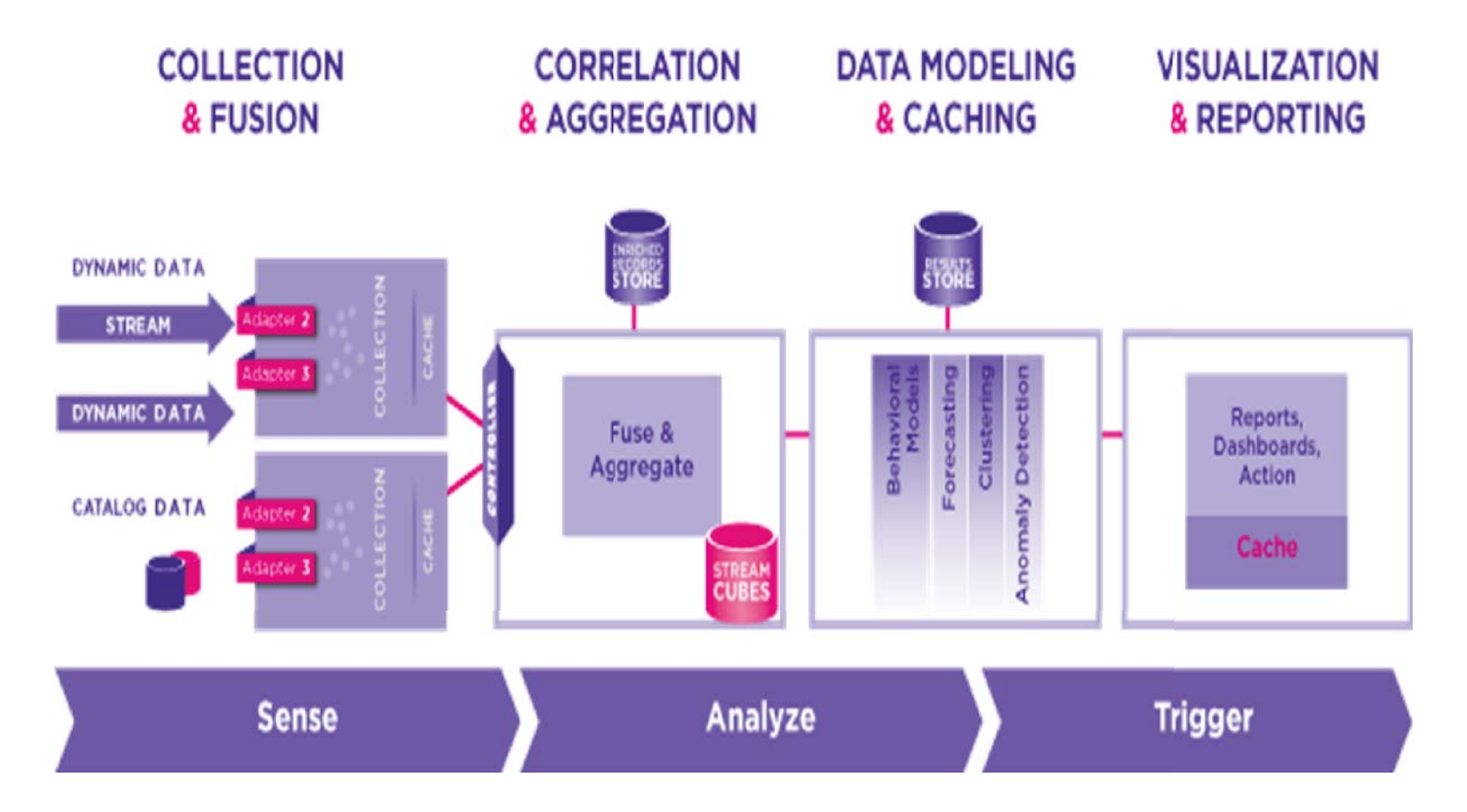

<u>t de la la la langua lors i la latín (di 1988) del color (di 1</u> UШ

T

**11220** 

Picture referenced above "Data Analytics Frameworks", Guavas Inc., July 27<sup>th</sup> 2013, http://www.guavus-new.com/solutions/platform/

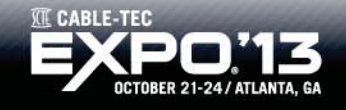

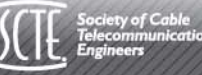

# **The Big Data Problem**

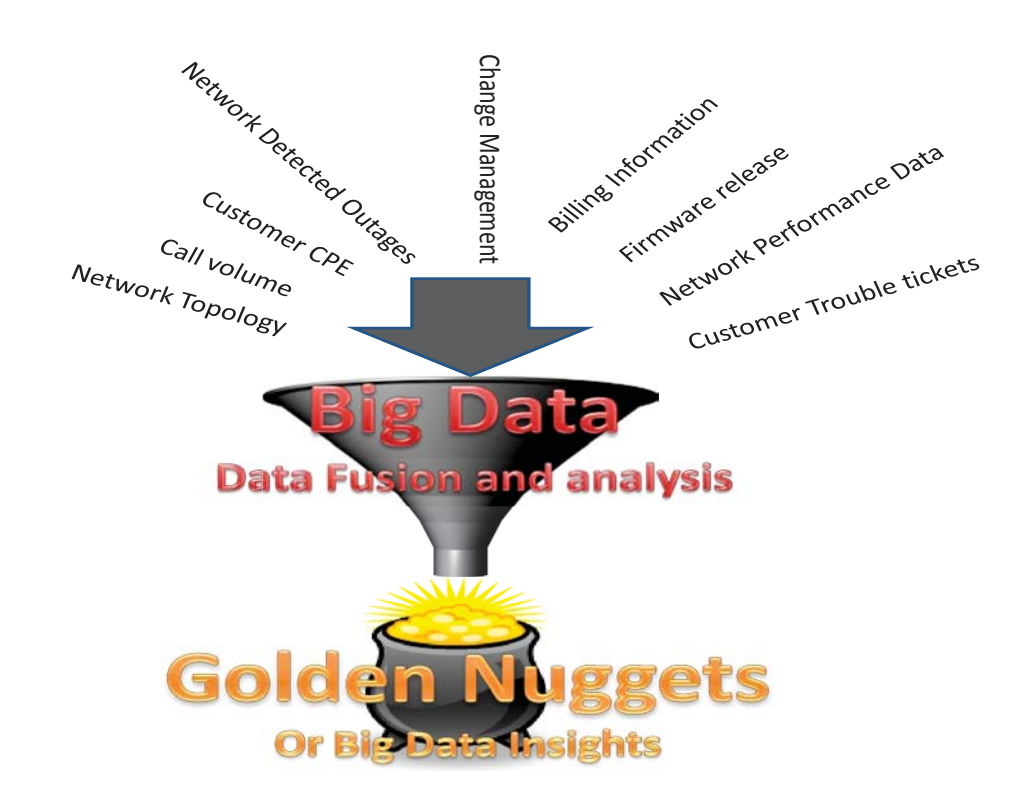

**In the case of the community and a second and second company** 

#### **New product deployments:**

- -Effectiveness of new product
- Customer satisfaction
- -Usage, frequency of touch
- - Example: Speed increase project

#### **Routine maintenance:**

- Planning & communication
- Pre and post validation of success of maintenance

#### **Outage Management**

- Immediate correlation
- Just-in-time communication to frontline
- - Rapid resolution across entire outage footprint

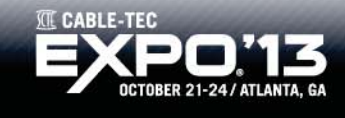

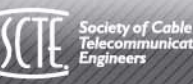

### **Demonstrate a potential solution**

No silver bullet!

Example of an real issue

- ▶ 40 million customer premise equipment (CPE) polled every 10 minutes
- **Multiple key performance indicators are polled** from each device during polling cycles
- ▶ Data collected via SNMP to feed various REAL TIME business analytics
- $\blacktriangleright$  Need to make this data consumable

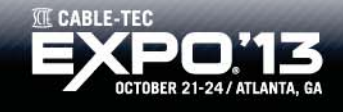

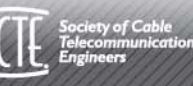

# **Case Study**

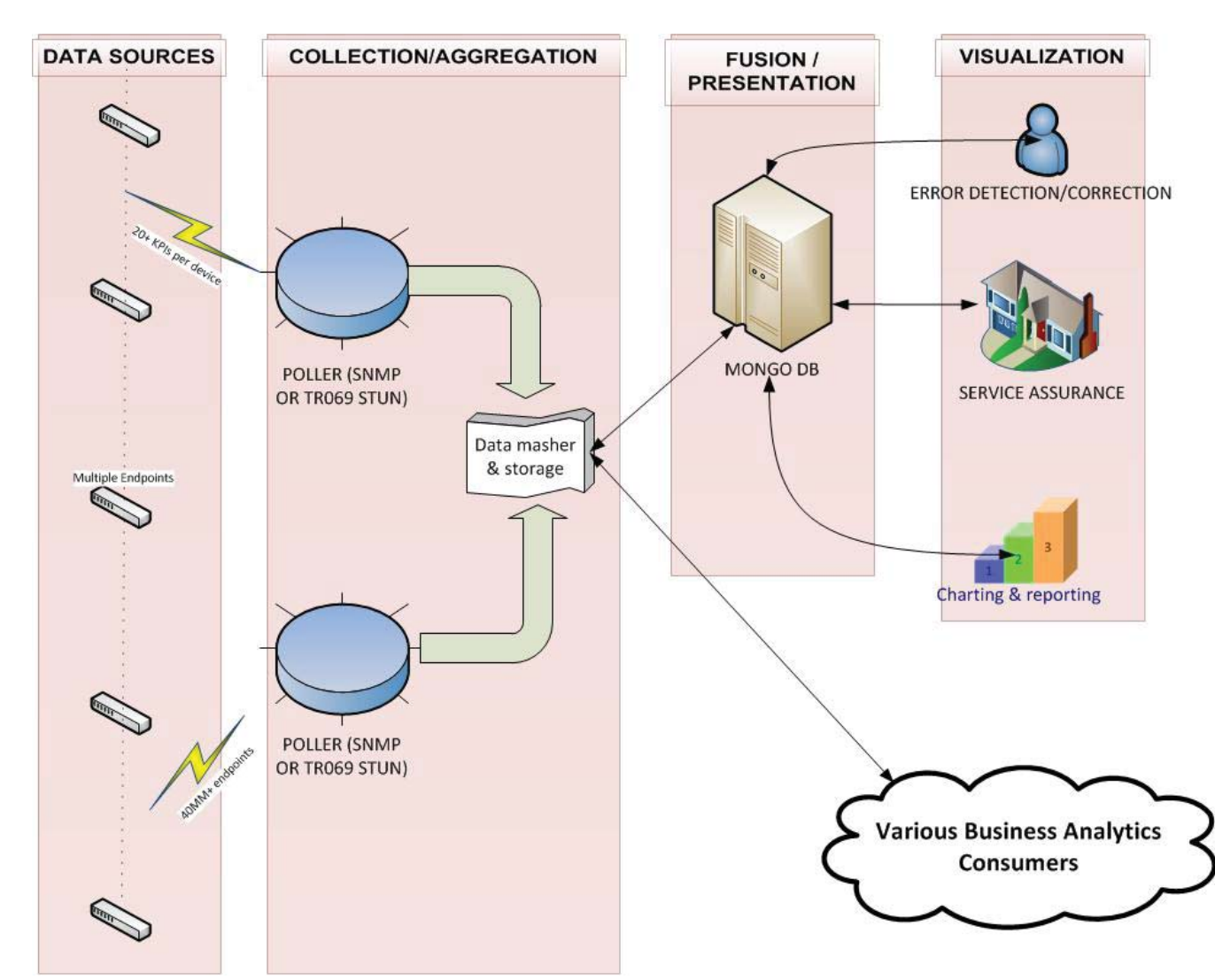

20 20 21 22 23 23 24 25 26 27 28 29 29 29 29 29 20 20 Π.

22 Z Z

- $\mathbf{r}$ Data size  $= 18Gb$ every 10 minutes.
- 800 million KPI inserts theoretically
- Case study to evaluate how FAST the data can be evaluated and presented.

**NEED SPEED!**

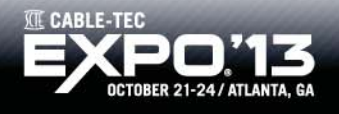

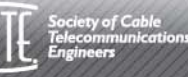

## **The "one"**

#### **Relational SQL DB**ACID compliant Rollback & recoverANSI SQL out of the box Mostly row based for relationship

#### **No SQL DB**

Generally open source w/ some commercialVarying degrees of ACID Reload & RebuildSQL compliancy on as needed basis

**Requirements** BIG SPEED**Therefore** NoSQL

**True**: Hadoop, Riak, MongoDB, etc. **False**: IBM, Vertica, Oracle

Schauer, Paul; 2013; "CUDA Data Store Overview"; Published in Comcast Users and Developers Association

**MONGO DB!**

**Mill in the Milleness and I all these** the population of

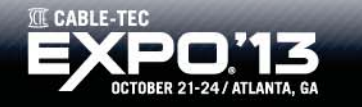

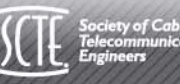

## **Architecture**

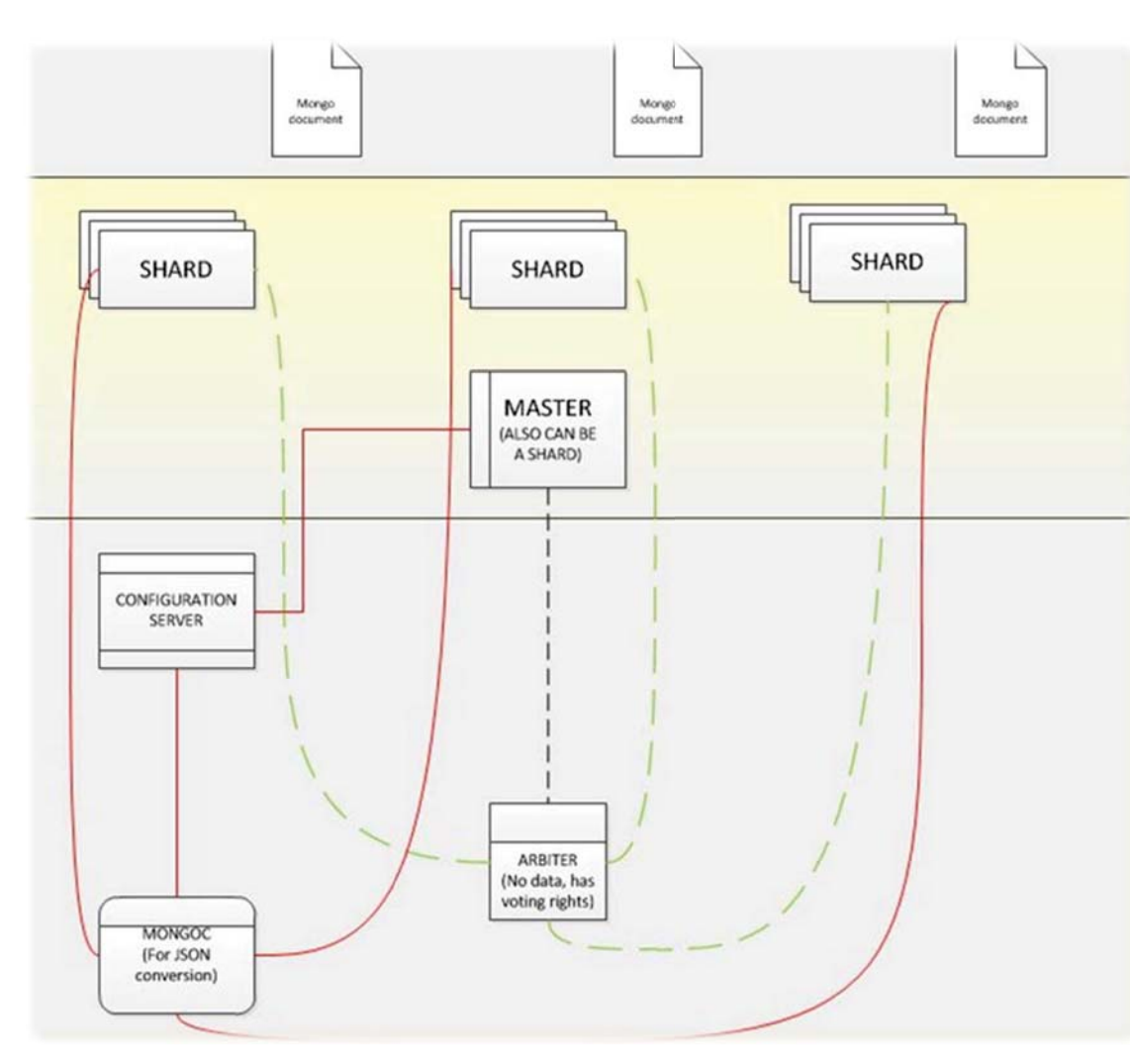

Example 1 - Count of modems with a specific vendor: Postgresql

• Return time = 11.4sMongoDB

Example 2 – Single modem query for all KPIs collected: **Postgresql** 

- Return time  $= 9.2$ s MongoDB
- •Return time = 1s

•

•

**HIGH HIGH HIGH HIGH HIGH AND A** பப

Example 3 – Complete list of all modems in a CMTS**Postgresql** 

- • Return time = 10.7sMongoDB
- Return time  $= 4.6s$

\* Comparative test results was take at point in time

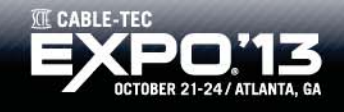

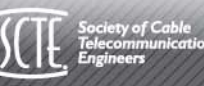

<sup>•</sup>Return time  $= 4.4$ s

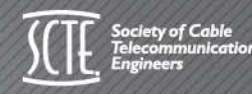

**III** CABLE-TEC OCTOBER 21-24 / ATLANTA, GA

 $\begin{tabular}{ll} \multicolumn{2}{c} {\textbf{A}}\\ \multicolumn{2}{c} {\textbf{A}}\\ \multicolumn{2}{c} {\textbf{A}}\\ \multicolumn{2}{c} {\textbf{A}}\\ \multicolumn{2}{c} {\textbf{A}}\\ \multicolumn{2}{c} {\textbf{A}}\\ \multicolumn{2}{c} {\textbf{A}}\\ \multicolumn{2}{c} {\textbf{A}}\\ \multicolumn{2}{c} {\textbf{A}}\\ \multicolumn{2}{c} {\textbf{A}}\\ \multicolumn{2}{c} {\textbf{A}}\\ \multicolumn{2}{c} {\textbf{A}}\\ \multicolumn{2}{c} {\textbf{A}}\\ \multicolumn$ 

#### **Kalpa Subramanian**

Director, National Engineering & Technical Operations, COMCAST,

Kalpa \_subramanian@cable.comcast.com

#### **Dave Kowolenko**

**MULTIMERIA** 

Vice President, Engineering North East Division, COMCAST, Dave\_kowolenko@cable.comcast.com

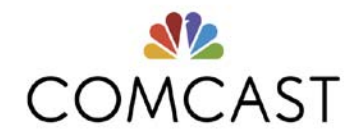

Tweet about today's session on Twitter W#scteExpo

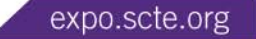

30